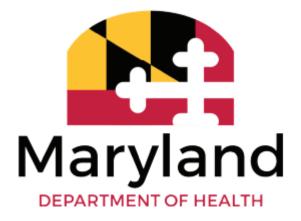

# Hospital and Managed Care Organization

# Medicaid Newborn Enrollment Portal Manual

Volume 1.0 3/6/2024

Office of Eligibility Services Maryland Medicaid Administration

# **Table of Contents**

| 1. Intro                                                                 | 3  |
|--------------------------------------------------------------------------|----|
| 2. Medicaid Newborn Enrollment Portal                                    | 4  |
| 2.1. Medicaid Newborn Enrollment Portal Links                            | 4  |
| 2.2. Medicaid Newborn Enrollment Portal Access                           | 4  |
| 2.3. Streamlined Medicaid Enrollment Portal Home Screen                  | 4  |
| 2.4. Medicaid Newborn Enrollment Log-on Screen                           | 5  |
| 2.4.1. Change Password                                                   | 6  |
| 2.4.2. Email Verification Code Generation Screen                         | 6  |
| 2.4.3. Multi-Factor Authentication (MFA)                                 | 7  |
| 2.5. Newborn Enrollment Dashboard                                        | 9  |
| 2.6. Search for Newborn Enrollment Applications                          | 9  |
| 2.7. Search Results Screen                                               | 10 |
| 2.8. View or Download and Print an Application or Notice                 | 11 |
| 2.9. Export a List                                                       | 11 |
| 3. Medicaid Newborn Enrollment Application                               | 12 |
| 3.1. Start a Newborn Enrollment Application                              | 13 |
| 3.2. Mother's Information Screen                                         | 13 |
| 3.2.1. No Home Address Checkbox and Pop-up Window                        | 14 |
| 3.2.2. Mailing Address Screen                                            | 16 |
| 3.3. MAID# and DOB Combination Check                                     | 17 |
| 3.3.1. Error message - MAID# and DOB Combination Not Found               | 17 |
| 3.3.2. Error message - Inactive Medicaid Consumer                        |    |
| 3.4. Newborn's Information Screen                                        |    |
| 3.4.1. Newborn Name and DOB Combination Check                            | 19 |
| 3.4.2. Newborn Already Added to Maryland Health Connection Error Message | 20 |
| 3.4.3. Stillborns                                                        | 20 |
| 3.4.4. Newborns Who Become Deceased After Birth                          | 21 |
| 3.4.5. Add Another Child                                                 |    |
| 3.4.6. Error Message When No Child Is Added                              | 22 |
| 3.5. Review Application                                                  | 23 |
| 3.5.1. Cancel Application                                                | 24 |
| 3.5.2. Submit Application                                                | 25 |
| 3.6. Eligibility Details Screen                                          | 25 |
| 3.7. Newborn Notice                                                      | 26 |
| 4. MMIS                                                                  | 26 |
| 4.1. MA ID                                                               | 26 |

| 5. Coverage                                               |  |
|-----------------------------------------------------------|--|
| 5.1. Coverage Group                                       |  |
| 5.2. Coverage Duration                                    |  |
| 5.3. MCO                                                  |  |
| 6. Appendix                                               |  |
| Sample Medicaid Newborn Enrollment Portal Approval Notice |  |

# **Record of Changes**

| Version # | Date   | Author/Owner | Description of Changes |
|-----------|--------|--------------|------------------------|
| 1.0       | 3/6/24 | Lisa Oelfke  | Initial version        |
|           |        |              |                        |
|           |        |              |                        |
|           |        |              |                        |
|           |        |              |                        |
|           |        |              |                        |
|           |        |              |                        |

## 1. Intro

The Medicaid Newborn Enrollment Portal ("Newborn Portal") is a new system on the Maryland Health Connection (MHC) platform for authorized hospital and Managed Care Organization (MCO) staff ("external users") to enroll deemed newborns into Medicaid. A deemed newborn is a child who is automatically eligible for Medicaid because the child'smother was eligible for and received covered services underMedicaid on the child's date of birth (Section 1902(e)(4) of the Social Security Act; 42 CFR § 435.117)

The Newborn Portal improves the current "1184" process, which is handled through the newborn enrollment module in e-Medicaid, by resolving duplicate enrollment transactions. Under the current 1184 process, eMedicaid sends the enrollment for the newborn with a temporary Medical Assistance identification number (MA ID) to the Maryland Medicaid Information System (MMIS); however, the newborn's eligibility does not appear in MHC. As a result, when a consumer or worker adds the newborn to MHC, the transaction "tads out," as eligibility already exists for the newborn. With the new process, deemed newborns will be assigned the same MA ID in the Newborn Portal and MHC and their information will be transferred to MHC once it is submitted in the Newborn Portal.

The Newborn Portal will eventually replace the newborn enrollment module e-Medicaid after an initial crossover period. During the crossover period, newborn enrollment through e-Medicaid will continue to be operational until a date to be determined.

This manual provides instructions for the following actions in the Newborn Portal:

- Enter and complete newborn enrollment applications;
- Search for and view newborn applications;
- View newborn notices; and
- Download and export search results into an Excel file

#### Inquiries

Hospitals and MCOs with requests or issues regarding access to the Newborn Portal should email <u>mdh.newbornportal@maryland.gov</u> and include the user's name and the provider name and number (or MCO) in their request.

Newborn enrollment application issues, corrections, and questions should be emailed to <u>mdh.newbornapplication@maryland.gov</u>.

## 2. Medicaid Newborn Enrollment Portal

## 2.1. Medicaid Newborn Enrollment Portal Links

The Newborn Portal has been added to the existing Streamlined Medicaid Enrollment Portal and is accessible to authorized hospital and MCO users via the internet at the following website:

## https://pe.marylandhealthconnection.gov

A VPN is not needed. Users are required to secure their access through Multi-Factor Authentication (MFA) each time they log into their account.

## 2.2. Medicaid Newborn Enrollment Portal Access

To access the Newborn Portal, external users must first be provisioned with a user role in Sailpoint, the identity manager solution for Maryland Health Connection. The Sailpoint user role for external users is as follows:

**PE\_NB\_External\_HospitalWorker** - This role will be assigned to hospital and MCO representatives so they may complete, search for and view newborn enrollment applications in the Newborn Portal.

Hospital or MCO administrators for e-Medicaid, should request Newborn Portal access for their staff using the email address below. Once provisioned in the Newborn Portal, external users will receive credentials to use the portal.

Hospital and MCO representatives who need access to the Newborn Portal or who have questions or issues regarding access should email: <u>mdh.newbornportal@maryland.gov</u>. Please include your provider name and number or MCO.

## 2.3. Streamlined Medicaid Enrollment Portal Home Screen

The Newborn Portal is located on the Streamlined Medicaid Enrollment Portal. The portal titles are clickable links that will take users to the appropriate login page based on the portal selected. Hospital and MCO users should click on the Medicaid Newborn Enrollment button.

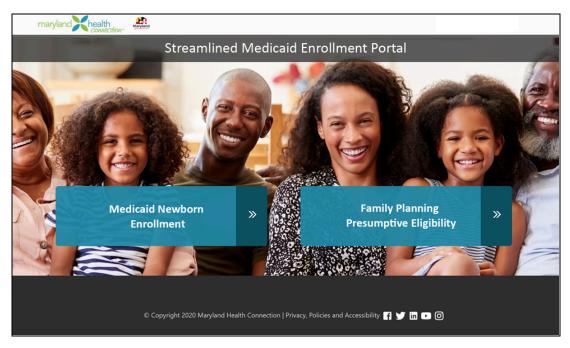

Figure 1: Streamlined Medicaid Enrollment Portal Home Screen

## 2.4. Medicaid Newborn Enrollment Log-on Screen

When hospital and MCO users click on the Medicaid Newborn Enrollment button on the Streamlined Medicaid Enrollment Portal, the system will navigate to the Log-on screen.

| Login to Your Account                                                                                                    | Fields marked with * are required.                                                                      |
|----------------------------------------------------------------------------------------------------|----------------------------------------------------------------------------------------------------|
| Jser ID: *                                                                                                    |                                                                                                    |
| User ID                                                                                                    |                                                                                                    |
| Password: *                                                                                                    |                                                                                                    |
| Password                                                                                                    |                                                                                                    |
| Log in                                                                                                    |                                                                                                    |
| Note: Your account will be locked out if there are too many failed atte<br>again. If you forgot your userid or password, please email to <u>mdh.new</u>                                | mpts. After a period of time, your account will be unlocked, and you may try<br>bornportal@maryland.gov |
| DISCLAIMER: THIS SYSTEM CONTAINS U.S. GOVERNMENT INFORMATIO<br>CONSENTING TO SYSTEM MONITORING FOR LAW ENFORCEMENT AND<br>SYSTEM MAY SUBJECT YOU TO STATE AND FEDERAL CRIMINAL PROSECU | OTHER PURPOSES. UNAUTHORIZED USE OF, OR ACCESS TO, THIS COMPUTER                                        |

Figure 2: Log-On Screen

### 2.4.1. Change Password

When logging-on for the first time, users will be prompted to create a new password. The new password should follow the requirements: 9 to 15 characters with at least one number, one uppercase letter, one lowercase letter, and one special character.

| maryland Khealth<br>connection                                                                                           |                   |                    |                |                 |                 |              |       |     |    |    |    |    | Log O | ut |
|----------------------------------------------------------------------------------------------------|-------------------|--------------------|----------------|-----------------|-----------------|--------------|-------|-----|----|----|----|----|-------|----|
| COR COR                                                                                                    | XXX               | XX                 | XX             | XX              | XX              | XX           | XX    | XX  | XX | XX | XX | XX | XX    | XX |
| Change Password                                                                                                    |                   |                    |                |                 |                 |              |       |     |    |    |    |    |       |    |
| Old Password *                                                                                                    |                   |                    |                |                 |                 |              |       |     |    |    |    |    |       |    |
| Enter old password                                                                                                    |                   |                    |                |                 |                 |              |       |     |    |    |    |    |       |    |
| New Password *                                                                                                    |                   |                    |                |                 |                 |              |       |     |    |    |    |    |       |    |
| Enter new password                                                                                                    |                   |                    |                |                 |                 |              |       |     |    |    |    |    |       |    |
| 9 to 15 characters with at least one number, one uppercase letter, one lowercase letter and o<br>Re-enter new password * | ne special charai | cter (i.e. 1, #, % | i)             |                 |                 |              |       |     |    |    |    |    |       |    |
| Re-enter password                                                                                                    |                   |                    |                |                 |                 |              |       |     |    |    |    |    |       |    |
|                                                                                                    |                   |                    |                | Submit          |                 |              |       |     |    |    |    |    |       |    |
|                                                                                                    | D Copyright 2020  | ) Maryland He      | alth Connectio | n   Privacy, Po | olicies and Acc | essibility f | ¥ 🖬 ( | • 0 |    |    |    |    |       |    |
|                                                                                                    |                   |                    |                | Set Time        | 3               |              |       |     |    |    |    |    |       |    |

Figure 3: Change Password Screen

2.4.2. Email Verification Code Generation Screen

Once the user changes their password for the first time, the email address that is registered at the time of the account creation will be displayed to verify the email address. The user must verify their email to proceed. A verification code will be sent to their email address.

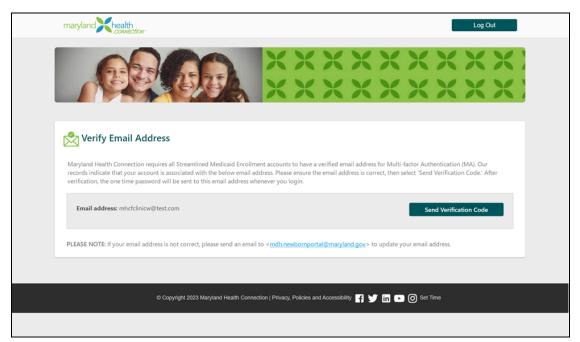

Figure 4: Verification Code Generation Screen

#### 2.4.3. Multi-Factor Authentication (MFA)

The verified email address will be used as the authorized email address for sending a single use security code for MFA. Every time the user logs into their account after their initial login, they must request a single-use security code in the 'Security Code Verification' screen. This will generate and send a code to their registered email address.

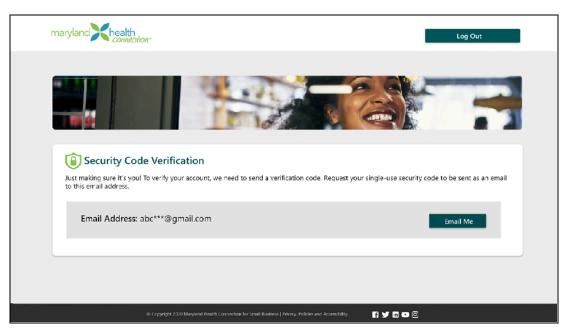

Figure 5: Security Code Verification Screen

The user should enter the code sent to their verified email address and click 'Verify' to authenticate the code entered and access the portal.

| maryland Coviection                                                                                                    | Log Out                                  |
|----------------------------------------------------------------------------------------------------|------------------------------------------|
| XXX<br>XXX                                                                                                    | <                                        |
| <b>a</b> Security Code Verification                                                                                                    |                                          |
| Email Address: iya*******@maryland.gov                                                                                                    |                                          |
| A verification code has been emailed to you. Enter the code you received in the box below within 15 minutes to<br>inbox, please check your spam folder. If your verification code has expired, select 'Resend' below to receive a ne<br>Note: Please add MarylandConnect@info.maryland.gov to your address book to ensure you receive our com | w code.                                  |
| Verification Code *                                                                                                    |                                          |
| Res                                                                                                    | end Verify                               |
| PLEASE NOTE: If your email address is not correct, please send an email to < <u>mdh.newbornportal@mar</u>                                                                                                    | yland.gov> to update your email address. |
|                                                                                                    |                                          |
| © Copyright 2023 Maryland Health Connection   Privacy, Policies and Acce                                                                                                    | ssibility 🗗 😏 in 🗈 🛈 Set Time            |

Figure 6: Security Code Authentication

## 2.5. Newborn Enrollment Dashboard

After the user successfully completes the multi-factor authentication, the system will navigate to the Newborn Enrollment Dashboard where they will be able to search for, start and complete newborn enrollment applications. The hospital or MCO name, address and phone number for the logged in user who is completing the application will display at the top of the portal.

| XXXXXXXXXXXXXXXXXXXXXXXXXXXXXXXXXXXXXX                               | < X |
|----------------------------------------------------------------------|-----|
| XXXXXXXXXXXXXXXXXXXXXXXXXXXXXXXXXXXXXX                               |     |
|                                                                      | XX  |
| Lashboard     Start Newborn Enrollment Application                   |     |
| MAID First Name Last Name Newborn Date of Birth                      |     |
| Application Status Application Submission Dates Hospital Name County | Ē   |
|                                                                      | -   |

Figure 7. Newborn Enrollment Dashboard Screen for External Users

To log-out or change their passwords, users can go to the name button at the top right corner of the Newborn Enrollment Dashboard.

## 2.6. Search for Newborn Enrollment Applications

On the Newborn Enrollment Dashboard, users will be able to view and search for all applications in the newborn enrollment portal using several search filters.

The search filters are:

- MA ID
- First Name
- Last Name,
- Newborn Date of Birth
- Hospital Name (also includes MCOs)
- Application Submission Date (range of from/to)

- Application Status(In Process/Approved)
- County

\*At least one filter must be entered to complete a search.

Hospital users will only be able to search for applications from the hospital that they are affiliated with.

## 2.7. Search Results Screen

Once the search fields are filled in, select the "Search" button to bring up the search results. If there are no results, an error message will display that reads "No records found."

| CARRENDEL HORSPITAL CENTER, 200 MERIACIEL AVENUE, Vectorinates, Mapland - 21137 Press: 410-071-7134   Carrendo Carrendo Carr                                                                                                    | CARROLL HOSST TAL CENTER, 200 MEMORAL ACENCE, Weshindler, Maryland - 21137 Press: 415.871.753   Control Control                                        | maryland Khealth               |                                      |                                          |                                 |                                | dev nbext + |
|----------------------------------------------------------------------------------------------------|----------------------------------------------------------------------------------------------------|--------------------------------|--------------------------------------|------------------------------------------|---------------------------------|--------------------------------|-------------|
| Action States Sate Needon Evolutions   Action States Sate Needon Evolutions   Action States Sate Needon Evolutions   Action States Sate Needon Evolutions   Action States Sate Needon Evolutions   Action States Sate Needon Evolutions   Action States Sate Needon Evolutions   Action States Sate Needon Evolutions   Action States Sate Needon Evolutions   Action States Sate Needon Evolutions   Action States Action States   Action States Action States   Action                                                                                                    | Aschone States Astrone States   Astrone States Astrone States   Astrone States Astro                                                                                                    | maryland nearth                | for-                                 |                                          |                                 |                                | dev noex. • |
| Auge     Description       Search for a Newtorn Enrollment application       NAO     First Hame       Auge     Augebraic Subsect       Augebraic Status     Augebraic Subsect       Search for a Newtorn Enrollment application       Augebraic Status     Augebraic Subsect       Search for a Newtorn Enrollment application       Augebraic Status     It/(2003 - 52/15/0223       Search     Exploration Fortune       Search Status     It/(2003 - 52/15/0223       Search     Exploration Fortune       Search Status     Search       Search Status     Exploration Fortune       Search Status     Search       Search Status     Search       Search Status     Search Status       Search Status     Search Status       Search Status     Search Status       Search Status     Search Status       Search Status     Search Status       Search Status     Search Status       Search Status     Search Status       Search Status     Search Status       Search Status     Search Status       Search Status     Search Status       Search Status     Search Status       Search Status     Search Status       Search Status     Search Status       Search Status     Searc                                                                                                    | Aug     Exact Network     Restore Construct       Search for a Newbork Exmolinest application       NAD       Application Status       Application Status       Ap                                                                                                    |                                | GARROLL HOSPITAL CENTER, 200         | MEMORIAL AVENUE, Westminster, M          | aryland - 21157 Ph              | eme: 410-871-7104              |             |
| Auge     Description       Search for a Newtorn Enrollment application       NAO     First Hame       Auge     Augebraic Subsect       Augebraic Status     Augebraic Subsect       Search for a Newtorn Enrollment application       Augebraic Status     Augebraic Subsect       Search for a Newtorn Enrollment application       Augebraic Status     It/(2003 - 52/15/0223       Search     Exploration Fortune       Search Status     It/(2003 - 52/15/0223       Search     Exploration Fortune       Search Status     Search       Search Status     Exploration Fortune       Search Status     Search       Search Status     Search       Search Status     Search Status       Search Status     Search Status       Search Status     Search Status       Search Status     Search Status       Search Status     Search Status       Search Status     Search Status       Search Status     Search Status       Search Status     Search Status       Search Status     Search Status       Search Status     Search Status       Search Status     Search Status       Search Status     Search Status       Search Status     Search Status       Search Status     Searc                                                                                                    | Auge       Deskrift and Namesian Application         Seatch for a Newborn Enrollment application         NAO       First Hame         Application Status       Application Status         Application Status       Application Status         Seatch for a Newborn Enrollment Application         Application Status       Application Status         Application Status       Application Status         Other's MA ID:       Mother's Name:       Application Status:       Application Status:       Appl                                                                                                    |                                |                                      |                                          |                                 |                                |             |
| Aug     Exclusion       Search for a Newborn Enrollment application       NAO     Pert Name       Application States       Application States       Mother's MAID:       Mother's MAID:       Mother's MAID:       Mother's MAID:       Mother's MAID:       Mother's MAID:       Mother's MAID:       Mother's MAID:       Mother's MAID:       Mother's MAID:       Mother's MAID:       Mother's MAID:       Mother's MAID:       Mother's MAID:                                                                                                    | Auge       Claric Model of Status       Application Status       Nextor Nervice         Search for a Newborn Enrollment application       Interfame       Let Nerve       Nextor Date of Dath         Search for a Newborn Enrollment application       Interfame       Let Nerve       Nextor Date of Dath         Application Status       Application Status       Heapter Status       Currol Hospital Currer       Search County       Image: Status         Mother's MA ID:       Mother's Nerve:       Search       Search       Search       Search       Search         Newborn nerve       MA ID       DOB       Birth Weight (gms)       Upplication Status:       Application Status:       Application Status:       Search Status       Image: Search       Image: Search       Image: S                                                                                                    | -                              |                                      | XX                                       | XXX                             | XXX                            | X           |
| Aug     Control Control       Search for a Newtorn Enrollment application       NAO     First Hame       Application States       Application States       Applica                                                                                                    | Auge       Class House House Representation         BAD       Profilement         Application States       Application States         Application States       Application States         Application States       Application States         Application States       Application States         Application States       Application States         Application States       Tr/U2003 - 52/15/0823         Cancel Houpdat Center       Select County         Cancel Houpdat Center       Select County         Other's MALE:       Application States         Application States       Mother's Name:         Difference       Select County         Mother's MALE:       Mother's Name:         Difference       Office         Mother's MALE:       Mother's Name:         Difference       Completed         Mother's MALE:       Mother's Name:         Difference       Completed         Mother's MALE:       Mother's Name:         Difference       Completed         Mother's MALE:       Mother's Name:         Difference       Completed         Mother's MALE:       Mother's Name:         Difference       Completed         Mother's MALE:       Mother's                                                                                                    | 19.5                           | 29 4                                 |                                          | ~~~                             | ~~~                            | ~           |
| Auge     Description       Search for a Newtorn Enrollment application       NAO     First Hame       Auge     Augebraic Subsect       Augebraic Status     Augebraic Subsect       Search for a Newtorn Enrollment application       Augebraic Status     Augebraic Subsect       Search for a Newtorn Enrollment application       Augebraic Status     It/(2003 - 52/15/0223       Search     Exploration Fortune       Search Status     It/(2003 - 52/15/0223       Search     Exploration Fortune       Search Status     Search       Search Status     Exploration Fortune       Search Status     Search       Search Status     Search       Search Status     Search Status       Search Status     Search Status       Search Status     Search Status       Search Status     Search Status       Search Status     Search Status       Search Status     Search Status       Search Status     Search Status       Search Status     Search Status       Search Status     Search Status       Search Status     Search Status       Search Status     Search Status       Search Status     Search Status       Search Status     Search Status       Search Status     Searc                                                                                                    | Auge       Deskrift and Namesian Application         Seatch for a Newborn Enrollment application         NAO       First Hame         Application Status       Application Status         Application Status       Application Status         Seatch for a Newborn Enrollment Application         Application Status       Application Status         Application Status       Application Status         Other's MA ID:       Mother's Name:       Application Status:       Application Status:       Appl                                                                                                    |                                | 3 E E E                              |                                          | XXX                             | (X X X)                        | X           |
| Aug     Control Control       Search for a Newtorn Enrollment application       NAO     First Hame       Application States       Application States       Applica                                                                                                    | Auge       Class House House Representation         BAD       Profilement         Application States       Application States         Application States       Application States         Application States       Application States         Application States       Application States         Application States       Application States         Application States       Tr/U2003 - 52/15/0823         Cancel Houpdat Center       Select County         Cancel Houpdat Center       Select County         Other's MALE:       Application States         Application States       Mother's Name:         Difference       Select County         Mother's MALE:       Mother's Name:         Difference       Office         Mother's MALE:       Mother's Name:         Difference       Completed         Mother's MALE:       Mother's Name:         Difference       Completed         Mother's MALE:       Mother's Name:         Difference       Completed         Mother's MALE:       Mother's Name:         Difference       Completed         Mother's MALE:       Mother's Name:         Difference       Completed         Mother's MALE:       Mother's                                                                                                    |                                |                                      |                                          |                                 |                                |             |
| Auge     Description       Search for a Newtorn Enrollment application       NAO     First Hame       Auge     Augebraic Subsect       Augebraic Status     Augebraic Subsect       Search for a Newtorn Enrollment application       Augebraic Status     Augebraic Subsect       Search for a Newtorn Enrollment application       Augebraic Status     It/(2003 - 52/15/0223       Search     Exploration Fortune       Search Status     It/(2003 - 52/15/0223       Search     Exploration Fortune       Search Status     Search       Search Status     Exploration Fortune       Search Status     Search       Search Status     Search       Search Status     Search Status       Search Status     Search Status       Search Status     Search Status       Search Status     Search Status       Search Status     Search Status       Search Status     Search Status       Search Status     Search Status       Search Status     Search Status       Search Status     Search Status       Search Status     Search Status       Search Status     Search Status       Search Status     Search Status       Search Status     Search Status       Search Status     Searc                                                                                                    | Auge       Deskrift and Namesian Application         Seatch for a Newborn Enrollment application         NAO       First Hame         Application Status       Application Status         Application Status       Application Status         Seatch for a Newborn Enrollment Application         Application Status       Application Status         Application Status       Application Status         Other's MA ID:       Mother's Name:       Application Status:       Application Status:       Appl                                                                                                    | Daebboard                      |                                      | A. Crost Munchers To                     | and the function of             |                                |             |
| Mill     First Harre     Last Harre     Hardson Date of Definition       Application Status     Application Status     Hupptat Harre     Currely       Belect Status     It // 0003 - 52/15/2828     Currel Hospitat Currel     Emert County       Belect Status     It // 0003 - 52/15/2828     Currel Hospitat Currel     Emert County       Mother's MAID:     Mother's Name:     Application Status:     Application Status:       Mother's MAID:     Mother's Name:     Application Status:     Application Status:       In Process     4006 9     Birth Weight (gms)       Logding Light     006642025     4006 9       Mother's MAID:     Biother's Name:     Application Status:       Mother's MAID:     Biother's Name:     Application Status:       Mother's MAID:     Biother's Name:     Application Status:       In Process     4006 9     Emith Weight (gms)       Lingting Lingt     006642025     6006 9       Weight Disot     Completed     11/10/0323       Newborn name     MAID     DOB     Emith Weight (gms)       Uright Infig     11/10/0323     5001 8       Weight Infig     11/10/0323     5001 8       Weight Infig     11/10/0323     5001 8       Weight Infig     11/10/0323     5001 8                                                                                                    | MAD     Profileare     Last Mare     Needon Date of Diff       Application States     Application States     Application States     Cannot Houghtal Center     Cannot Houghtal Center     Cannot Houghtal Center     Select County     Implication States       Application States     Implication States     Implication States     Cannot Houghtal Center     Select County     Implication States       Mother's MA ID:     Mother's Name:     Application States:     Application Date:     Select County     Implication States       Mother's MA ID:     Mother's Name:     Application States:     Application Date:     Implication States       Mother's MA ID:     Mother's Name:     Application States:     Application Date:     Implication States       Mother's MA ID:     Mother's Name:     Completed     Implication States:     Application Date:       Implication States:     Application States:     Application States:     Application States:     Implication States:       Mother's MA ID:     DOB     Bitrit Weight (grms)     Implication States:     Application States:     State of States       Implication Name:     Mother's Name:     Completed     Implication States:     Application States:     State of States       Implication Name:     Mother's Name:     Completed     Implication States:     State of States       Implinting <t< td=""><td>Line Dashboard</td><td>·</td><td>+ start revision on</td><td>ormeric Approaction</td><td></td><td></td></t<>                                                                                                    | Line Dashboard                 | ·                                    | + start revision on                      | ormeric Approaction             |                                |             |
| Mill     First Harre     Last Harre     Hardson Date of Definition       Application Status     Application Status     Hupptat Harre     Currely       Belect Status     It // 0003 - 52/15/2828     Currel Hospitat Currel     Emert County       Belect Status     It // 0003 - 52/15/2828     Currel Hospitat Currel     Emert County       Mother's MAID:     Mother's Name:     Application Status:     Application Status:       Mother's MAID:     Mother's Name:     Application Status:     Application Status:       In Process     4006 9     Birth Weight (gms)       Logding Light     006642025     4006 9       Mother's MAID:     Biother's Name:     Application Status:       Mother's MAID:     Biother's Name:     Application Status:       Mother's MAID:     Biother's Name:     Application Status:       In Process     4006 9     Emith Weight (gms)       Lingting Lingt     006642025     6006 9       Weight Disot     Completed     11/10/0323       Newborn name     MAID     DOB     Emith Weight (gms)       Uright Infig     11/10/0323     5001 8       Weight Infig     11/10/0323     5001 8       Weight Infig     11/10/0323     5001 8       Weight Infig     11/10/0323     5001 8                                                                                                    | MAD     First Name     Last Name     Needers     Needers       Application Status     Application Status     Application Status     Caural       Select Status     *     Str/1/2003 - S2/15/2023     *     Caural     Caural       Select Status     *     Str/1/2003 - S2/15/2023     *     Caural     Caural       Mother's Mailes     *     Str/1/2003 - S2/15/2023     *     Caural     Caural       Select Status     *     Str/1/2003 - S2/15/2023     *     Caural     *       Mother's Mailes     Mother's Name:     Distriction Status:     Application Date:     *       Stroft T0520425     Mother's Name:     Distriction Status:     Application Date:     *       Newborn name     MAilD     DOS     Bitrith Weight (gmm)       Uigting Lipfig     04564:2025     Status:     Application Status:       Newborn name     MAilD     DOS     Bitrith Weight (gmm)       Uigting Lipfig     Distriction Status:     Application Status:     Application Status:       Titring Status     Distriction One     Bitrith Weight (gmm)     *       Uigting Lipfig     005     Bitrith Weight (gmm)     *       Uigting Lipfig     005     Status:     Status:       Uigting Lipfig     005     Bitrith Weight (gmm)                                                                                                    |                                |                                      |                                          |                                 |                                |             |
| Application States          Application States       Application States       Hespital States       Cauncy         Belled States       11/02003 - 52/15/2828       Caunol Hospital Cautor       Stelect Gounty       Implication States         Woldwer's MALD;       Defend Datase       Application States       Application States       Application States       Implication States       Implication                                                                                                    | Application States Application States States States County County |                                |                                      | Last Name                                |                                 | Newborn Date of Birth          |             |
| Select Status       •       11/(0003 - 52/15/022)       •       Cancel Hospital Center       •       Select Gauny       •         ••       ••       •       •       Select Gauny       •       •       •       •       •       •       •       •       •       •       •       •       •       •       •       •       •       •       •       •       •       •       •       •       •       •       •       •       •       •       •       •       •       •       •       •       •       •       •       •       •       •       •       •       •       •       •       •       •       •       •       •       •       •       •       •       •       •       •       •       •       •       •       •       •       •       •       •       •       •       •       •       •       •       •       •       •       •       •       •       •       •       •       •       •       •       •       •       •       •       •       •       •       •       •       •       •       •       •       • <t< td=""><td>Select Status       •       11/1/2003 - 52/15/2823       Cannot Houpdar Center       Select County       •         ••       11/1/2003 - 52/15/2823       •       Cannot Houpdar Center       •       Select County       •         ••       ••       •       •       Select Status       •       •       •       •         ••       •       •       •       •       •       •       •       •         ••       •       •       •       •       •       •       •       •       •       •       •       •       •       •       •       •       •       •       •       •       •       •       •       •       •       •       •       •       •       •       •       •       •       •       •       •       •       •       •       •       •       •       •       •       •       •       •       •       •       •       •       •       •       •       •       •       •       •       •       •       •       •       •       •       •       •       •       •       •       •       •       •       •       •       •&lt;</td><td></td><td></td><td></td><td></td><td>remids/pyyr</td><td>Ē.</td></t<>                                                                                                    | Select Status       •       11/1/2003 - 52/15/2823       Cannot Houpdar Center       Select County       •         ••       11/1/2003 - 52/15/2823       •       Cannot Houpdar Center       •       Select County       •         ••       ••       •       •       Select Status       •       •       •       •         ••       •       •       •       •       •       •       •       •         ••       •       •       •       •       •       •       •       •       •       •       •       •       •       •       •       •       •       •       •       •       •       •       •       •       •       •       •       •       •       •       •       •       •       •       •       •       •       •       •       •       •       •       •       •       •       •       •       •       •       •       •       •       •       •       •       •       •       •       •       •       •       •       •       •       •       •       •       •       •       •       •       •       •       •       •<                                                                                                    |                                |                                      |                                          |                                 | remids/pyyr                    | Ē.          |
| Mother's MA ID:       Mother's Name:       Application Status:       Application Status:       Mother's Name:       Application Status:       Mother's Name:       Mother's Name:       Completed       Birth Weight (gms)       Implementation Status:       Application Status:       Application Status:       Application Status:       Application Status:       Application Status:       Application Status:       Mother's Name:       Mother's Name:       Application Status:       Application Status:                                                                                                    | Mother's MA ID:       Mother's Name:       Application Binton:       Application Date:       Image: Control of the control of the cont                                                                    | Application Status             | Application Submissio                | Dates Height N                           | lation -                        | Courty                         |             |
| Mother's MA ID:<br>ISINE Delise Delise<br>Delise Delise<br>Delise Delise Delise<br>Delise Delise<br>Delise Delise Delise<br>Delise Delise Delise<br>Delise Delise Delise<br>Delise Delise Delise<br>Delise Delise Delise<br>Delise Delise Delise<br>Delise Delise Delise<br>Delise Delise Delise<br>Delise Delise Delise<br>Delise Delise Delise<br>Delise Delise Delise<br>Delise Delise Delise Delise<br>Delise Delise Delise Delise<br>Delise Delise Delise Delise Delise Delise Delise Delise Delise Delise Delise Delise Delise Delise Delise Delise Delise Delise Delise Delise Delise Delise Delise Delise | Mother's MA ID:<br>101017001203         Mother's Name:<br>101017001203         Application Status:<br>101020023         Application Date:<br>101020023         Mother's Name:<br>10102023         Application Status:<br>10102023         Application Date:<br>10102023         Mother's Name:<br>10102023         Birth Weight (gms)           Wother's MA ID:<br>10102023         Mother's Name:<br>10102023         Application Status:<br>Completed         Application Status:<br>111702023         Application Status:<br>111702023         Mother's Name:<br>111702023         Implication Status:<br>111702023         Application Status:<br>111702023         Application Status:<br>111702023         Implication Status:<br>111702023         Implication Status:<br>111702023 </td <td>Select Status</td> <td>* 11/02023 - 12/1</td> <td>5/2828 🖸 Carroll</td> <td>Hospital Center -</td> <td>Select County</td> <td>*</td>                                                                                                    | Select Status                  | * 11/02023 - 12/1                    | 5/2828 🖸 Carroll                         | Hospital Center -               | Select County                  | *           |
| Mother's MA ID:<br>ISINE Delise Delise<br>Delise Delise<br>Delise Delise Delise<br>Delise Delise<br>Delise Delise Delise<br>Delise Delise Delise<br>Delise Delise Delise<br>Delise Delise Delise<br>Delise Delise Delise<br>Delise Delise Delise<br>Delise Delise Delise<br>Delise Delise Delise<br>Delise Delise Delise<br>Delise Delise Delise<br>Delise Delise Delise<br>Delise Delise Delise Delise<br>Delise Delise Delise Delise<br>Delise Delise Delise Delise Delise Delise Delise Delise Delise Delise Delise Delise Delise Delise Delise Delise Delise Delise Delise Delise Delise Delise Delise Delise | Mother's MA ID:<br>101017001203         Mother's Name:<br>101017001203         Application Status:<br>101020023         Application Date:<br>101020023         Mother's Name:<br>10102023         Application Status:<br>10102023         Application Date:<br>10102023         Mother's Name:<br>10102023         Birth Weight (gms)           Wother's MA ID:<br>10102023         Mother's Name:<br>10102023         Application Status:<br>Completed         Application Status:<br>111702023         Application Status:<br>111702023         Mother's Name:<br>111702023         Implication Status:<br>111702023         Application Status:<br>111702023         Application Status:<br>111702023         Implication Status:<br>111702023         Implication Status:<br>111702023 </th <th></th> <th></th> <th></th> <th></th> <th></th> <th></th>                                                                                                    |                                |                                      |                                          |                                 |                                |             |
| SISTREDISS     Defest Delest     In Process     12/12/0123       Newborn name     MA ID     DOB     Birth Weight (gmm)       Ubging Upfig     00/04/0223     400.0       Wethern name     MA ID     DOB     Birth Weight (gmm)       Withern Name     Application Status:<br>Delest Delest     Application Status:<br>Completed     Application Status:<br>Delest Delest     Application Status:<br>Delest Delest     Birth Weight (gmm)       Uirigh Ibing     11/12/12/0223     Birth Weight (gmm)     Image: Status Delest     Birth Weight (gmm)       Uirigh Ibing     11/12/15/10     00/12/0223     Birth Weight (gmm)       Wethern Name     MA ID     DOB     Birth Weight (gmm)       Weight Ibing     11/12/15/10     00/12/0223     500.0       Weight Ibing     11/12/15/10     00/12/0223     500.0       Wethern Name     Application Status:     Application Delest                                                                                                    | S15471852453     Definit Delivet     In Process     12/12/2823       Newborn name     MA ID     DOB     Birth Weight (gms)       Uaging Lipfig     065642525     400.8       Mother's Name     Application Status:<br>Delivit Delivit     Application Status:<br>Completed     Application Status:<br>11/10/2823     Application Status:<br>Birth Weight (gms)       Wother's Name     MA ID     DOB     Birth Weight (gms)       Uirigh Ibing     1112915130     007122225     500.8       Uirigh Ibing     11129151310     007122225     500.8       Wother's Name     Application Status:     Application Deliver     500.8                                                                                                    |                                | 0                                    | Jear Q Search                            | Export                          |                                |             |
| StortPSD453     Defext Delext     In Process     12/12/0123       Newborn name     MA ID     DOB     Birth Weight (gmm)       Unging Upfig     0054/2023     400.0       Wather's Maritic     Multimer's Name:<br>Defext Delext     Application Stratus:<br>Completed     Application Stratus:<br>11/10/2023     Application Stratus:<br>11/10/2023       Wether's Name:     MA ID     DOB     Birth Weight (gmm)       Unings Inling     11/10/2023     Birth Weight (gmm)       Unings Inling     11/10/2023     Birth Weight (gmm)       Wether's Name:     Application Stratus:     Application Stratus:       Multips Inling     11/10/2023     Birth Weight (gmm)       Wether's Name:     Application Stratus:     Application Stratus:                                                                                                    | Stidertessues     Datest Datest     In Process     12/12/2823       Newborn name     MA ID     DOB     Birth Weight (gms)       Ligging Lighg     000012023     400.3       Mather's MA ID:     Mother's Name     Application Status:<br>Completed     Application Status:<br>11/102/523     Application Status:<br>11/102/523       Newborn name     MA ID     DOB     Birth Weight (gms)       Uning: Inling     111/2515130     00/12/2025     5000.5       Uning: Inling     Mother's Name     Application Status:<br>Completed     5000.5       Mather's MA ID:     Mother's Name     Application Status:<br>Completed     5000.5                                                                                                    |                                |                                      |                                          |                                 |                                |             |
| Ugglig Lighg         0664/2023         4008 3           Muther's MA (D)<br>3154/150305         Muther's Name:<br>Differ Disket         Application Status:<br>Completed         Application Status:<br>11/10/0323         Application Status:<br>11/10/0323         Application Status:<br>000.5         Application Status:<br>000.5         Application Status:<br>000.5         Application Status:<br>000.5         Application Status:<br>000.5         Application Status:<br>000.5         Application Status:<br>000.5         Application Status:<br>000.5         Application Status:<br>000.5         Application Status:<br>000.5         Application Status:<br>000.5         Application Status:         Application Status:                                                                                                    | Loging Uptip         0004/2023         4008 S           Muther's MA ID:<br>31547552453         Muther's Name:<br>District Data         Application Status:<br>Completed         Application Date:<br>11/10/2023         Image: Completed           Newborn name         MA ID         DOB         Birth Weight (gmm)           Uright Inling         111/20151310         05/12/2023         5008.5           Uright Inling         111/20151310         05/12/2023         5008.5           Muther's MA ID:         Muther's Name:         Application Status:         Application Status:                                                                                                    |                                | Moliver's Name:<br>District Distant. | Application Status:<br>In Process        | Application Date:<br>12/12/2023 |                                | ×           |
| Muther's MA(D)<br>3154795285         Muther's Name:<br>Differ Disket         Application Status:<br>Completed         Application Status:<br>11/10/3525         Application Status:<br>11/10/3525         Application Status:<br>11/10/3525         Application Status:<br>11/10/3525         Application Status:<br>11/10/3525         Application Status:<br>11/10/3525         Application Status:<br>11/10/3525         Application Status:<br>11/10/3525         Application Status:<br>10/10/3525         Application Status:<br>10/10/3525         Application Sta                                                                                                    | Muther's MA (D)<br>31547952453         Muther's Name:<br>Definition         Application Status:<br>Completed         Application Status:<br>11/102523         Application Status:<br>11/102523         Application Status:<br>11/102523         Birth Weight (gmm)           Uringh Ibing         11120151310         06/122023         5000.0         5000.0           Uringh Ibing         11120151310         06/122023         5000.0         5000.0           Muther's MA (D)         Muther's Name:         Application Status:         Application Differ         5000.0                                                                                                    | Newborn name                   | MAID                                 | 008                                      |                                 | Birth Weight (g                | (mo)        |
| Strikt Dalast         Dalast Dalast         Completed         EL/10/2023         C           Newborn name         MAID         DOB         Birth Weight (gms)         Birth Weight (gms)           Urhgin hing         111/20151310         00/12/2025         5000.0         Birth Weight (gms)           Urhgin hing         111/20151310         00/12/2025         5000.0         Birth Weight (gms)           Weight (gms)         111/20151310         00/12/2025         5000.0         Birth Weight (gms)                                                                                                    | Strikt MS2463         Datest Delest         Completed         11/10/2023         III/10/2023         III/10/2023                                                                                                    | Ulgotog Ulgiflig               |                                      | 06/64/2023                               |                                 | 4000.0                         |             |
| Uirkyl hinky         11125151310         06/12/2023         5006.0           Uirkyl hinky         11120151310         06/12/2023         5006.0           Mother's MALD:         Mother's News:         Application Status:         Application Dates:                                                                                                    | Uithigh Initig         11129151310         06/12/2025         5000.5           Uithigh Ibing         11129151310         06/12/2025         5000.5           Mother's MALEX         Application Status:         Application Dirty:         If the second status in the second status in the second sta                                                                                                    |                                |                                      |                                          | Application Date:<br>11/10/2023 |                                | @ <u>5</u>  |
| Uings Italig 11125151340 00/12/2023 5000.8                                                                                                    | Urings Italia 1120121230 5000.0<br>Mother's MAID: Mother's Name: Application Status: Application Dirty:                                                                                                    | Newborn name                   | MAID                                 | 008                                      |                                 | Birth Weight (g                | (am         |
| Mother's MAID: Mother's Name: Application Status: Application Date:                                                                                                    | Multium MAID: Multium's Name: Application Status: Application Date:                                                                                                    | Uirhgh Ifsing                  | 11120101310                          | 06/12/2023                               |                                 | 5000.0                         |             |
|                                                                                                    |                                                                                                    | Uingh Ifaing                   | 11125151310                          | 06/12/2023                               |                                 | 5000.0                         |             |
|                                                                                                    |                                                                                                    | Mother's MA ID:<br>71543852453 | Mother's Name:<br>Dated Dated        | Application Status:<br>In Process        |                                 |                                | ×           |
|                                                                                                    |                                                                                                    |                                | © Copylight 2525 Maryland            | Health Connection   Privacy, Policies an | d Accessibility 🖬 😏 🛅           | <ul> <li>O Set Time</li> </ul> |             |
| io Copyright 2023 Maryland Health Connection   Polway, Policies and Accessibility 📑 💕 👩 📼 🔞 Set Time                                                                                                    | © Copylight 2023 Maryland Health Connection   Phracy, Policies and Accessibility 📑 😏 🐻 📼 🕢 det Time                                                                                                    |                                |                                      |                                          |                                 |                                |             |

Figure 8. Search Results Screen

## 2.8. View or Download and Print an Application or Notice

The user may view a newborn application or download the newborn notice by clicking on the respective action icon displayed in the search results.

To view applications, click the Eye icon (  $\bigcirc$  ).

When the user clicks the Eye icon on a completed application, the pop-up window below will display all the information entered in the application.

| ew Application                |                         |                   |                  |
|-------------------------------|-------------------------|-------------------|------------------|
| ewApplication                 |                         |                   |                  |
| Mother Informa                | tion                    |                   |                  |
| Current MA ID                 | Full Name               | Date of Birth     | Email            |
| 34875734                      | Sam S Williams 482      | 08/31/1996        | abc@gmail.com    |
|                               |                         |                   |                  |
| SSN                           |                         |                   |                  |
| *** - ** - 3275               |                         |                   |                  |
|                               |                         |                   |                  |
|                               |                         |                   |                  |
| Contact Informa               | ation                   |                   |                  |
| Phone Number                  | Address                 | City              | County           |
| 7454765864                    | 7901 blue stream drive  | baltimore         | Howard           |
|                               |                         |                   |                  |
| State                         | Zip Code                |                   |                  |
| MD                            | 21075                   |                   |                  |
|                               |                         |                   |                  |
| NewBorn Inform                |                         |                   |                  |
|                               |                         |                   |                  |
| Full Name<br>Nancy S Williams | MAID                    | DOB<br>06/05/2023 | Gender<br>Female |
| Nancy 5 Williams              |                         | 06/05/2023        | Female           |
| Birth Weight (gms)            | Date Of Death(Optional) | ))                |                  |
| 5000                          |                         | .,                |                  |

Figure 9. View Application Popup

To download and print the newborn notice, click on the download button ( $\pm$ ). This icon will appear only for completed applications. The approval notice from the newborn portal is <u>not</u> mailed to the household. The notice is in both English and Spanish.

See the Appendix for a sample newborn enrollment portal approval notice.

#### 2.9. Export a List

Users can download an Excel spreadsheet with all of the search results by clicking the 'Export' button.

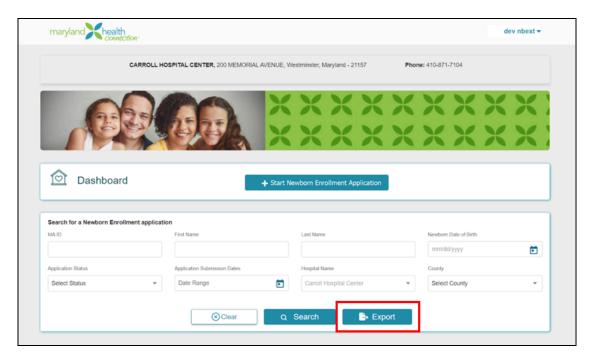

Figure 10. Export button

## 3. Medicaid Newborn Enrollment Application

Hospital and MCO users will be able to complete applications in the Newborn Portal to enroll deemed newborns into Medicaid. While hospitals will enroll the majority of deemed newborns who are born at hospitals, MCOs may enroll deemed newborns into Medicaid in other situations including but not limited to newborns who are: not born in hospitals, born out of state, or who leave the hospital after birth without a name.

## Once a newborn application is completed in the Newborn Portal, it cannot be edited or changed. Hospital or MCO users who need to correct data entered on a newborn application, should email MDH at the following email address:

#### mdh.newbornapplication@maryland.gov

The email should include the application information and what is being corrected. The email should be secure and encrypted to protect any patient information included. Users should not create a new application. An MDH staff member will correct the case on Maryland Health Connection, which is the system of record.

## 3.1. Start a Newborn Enrollment Application

To start a newborn enrollment application in the Newborn Portal, select the "Start Newborn Enrollment Application" button on the Dashboard Screen (See Figure 7.)

## 3.2. Mother's Information Screen

Users will then be navigated to the Mother's Information screen in the application where they can enter the required information.

The Mother's Information screen has several required fields (\*). The required fields are:

- Medical Assistance ID (MAID#) (This should be the mother's current MAID#)
- First Name
- Last Name
- Date of Birth
- Address
- City
- State
- County
- Zip Code

If any required field is left blank, an error message will display. The user will not be able to continue with the application until each required field is filled in.

| maryland health                                             |                                             |                           | dev nbext          |
|-------------------------------------------------------------|---------------------------------------------|---------------------------|--------------------|
| Adventist White Oak, 400A<br>21851                          | W. Walnut Street, Pocomoke City, Maryland - | Phone: 410-957-2005       |                    |
| Mother Information                                          | Mailing Address                             | Newborn Information       | Review Application |
|                                                             | Mother's                                    | Information               |                    |
| € BACK                                                      |                                             |                           | CANCEL APPLICATION |
| Current MA ID *                                             |                                             | First name *              |                    |
|                                                             |                                             |                           |                    |
| Current MAID is required                                    |                                             | First name is required    |                    |
| Last name *                                                 |                                             | Middle Initial            | Suffix (Optional)  |
|                                                             |                                             |                           | Select             |
| ast name is required                                        |                                             |                           |                    |
| Date of birth *                                             | Email (Optional)                            | Phone Number (Optional)   | SSN (Optional)     |
| mm/dd/yyyy                                                  |                                             |                           |                    |
| Date of birth is required  No home address?  Address Line 1 |                                             | Address Line 2 (Optional) |                    |
|                                                             |                                             |                           |                    |
| Address Line 1 is required                                  |                                             |                           |                    |
| City                                                        | State                                       | Zip Code                  | County             |
|                                                             | Select ~                                    |                           | Select             |
| City is required                                            | State is required                           | Zip Code is required      | County is required |
| Mailing address is different from home a                    | ddress.                                     |                           |                    |
| •                                                           |                                             |                           |                    |
|                                                             | SAVE AND EXIT                               | NEXT                      |                    |
|                                                             |                                             |                           |                    |
|                                                             |                                             |                           |                    |
|                                                             |                                             |                           |                    |

Figure 11: Mother's Information Screen

#### 3.2.1. No Home Address Checkbox and Pop-up Window

If the mother is homeless and does not have a home address, the No Home Address checkbox on the Mother's Information Screen can be selected. When the No Home Address checkbox is selected, the user will only be required to fill in the City, State, Zip Code, and County fields (Address Line 1 and 2 will be grayed out.) The 'Mailing address is different from home address' checkbox will be checked and the user can select a Local Health Department address or provide a valid mailing address on the next page.

| ● BACK                                                                                                    |                       |                           | CANCEL APPLICATIO |
|----------------------------------------------------------------------------------------------------|-----------------------|---------------------------|-------------------|
| Current MA ID *                                                                                                    |                       | First name *              |                   |
| 28957186554                                                                                                    |                       | Apple                     |                   |
| Last name *                                                                                                    |                       | Middle Initial            | Suffix (Optional) |
| Lastname                                                                                                    |                       |                           | Select            |
| Date of birth *                                                                                                    | Email (Optiona        | ) Phone Number (Optional) | SSN (Optional)    |
| 05/13/1998                                                                                                    | <b>m</b>              |                           |                   |
| No home address?                                                                                                    |                       | Address Line 2 (Optional) |                   |
| City                                                                                                    | State                 | Zip Code                  | County            |
| Baltimore                                                                                                    | Maryland              | ✓ 21202                   | Baltimore City    |
| Mailing address is different sectors of the sector of the sector of t | nt from home address. |                           |                   |

Figure 12: No Home Address Checkbox

When the No Home Address checkbox is selected and the user clicks 'Next,' depending on the City, State, Zip Code, and County entered, a pop-up message will appear with the corresponding LHD address. The No Home Address pop-up will only appear when the City, State, Zip Code, and County match an LHD in the system database. If there is no match, there will not be a pop-up address selection and the user will be taken directly to a blank Mailing Address screen.

| 28957189554     Apple       Last name *     No home address?       Last name *     If you don't have a home address and mailign address, you can pick up the notifications about your coverage from the following address:       Date of birth *     Local Health Department/Department of Health and Human Services       Baltimore Regional Office     Address:       4ddress ?     64/1 York Road, 3rd Floor,       Baltimore, 81, 21212     Click Confirm to proceed if not click cancel to provide a different mailing address.       City     CANCEL       Clip Maryland     21208       Baltimore City                                                                                                    | Current MA ID *                   | First name *                                                                                                    |
|----------------------------------------------------------------------------------------------------|-----------------------------------|----------------------------------------------------------------------------------------------------|
| Lastname *     No nome address ?     Lonal       Lastname *     If you don't have a home address and mailign address, you can pick up the notifications about your coverage from the following address:     onal       Date of bith *     Local Health Department/Department of Health and Human Services     onal       05/13/1998     Batimore Regional Office     onal       Address:     6401 York Road, 3rd Floor,     Batimore 81, 21212       Address Line 1     Click Confirm to proceed if not click cancel to provide a different mailing address.       City     CANCEL     CONFIRM       Batimore     Maryland     21206     Batimore City                                                                                                    | 28957186554                       | Apple                                                                                                    |
| Date of birth *     Local Health Department/Department of Health and Human Services     onal)       Date of birth *     Local Health Department/Department of Health and Human Services     onal)       D5/13/1998     Baltimore Regional Office     Address:       Address:     6401 York Road, 3rd Floor,     Baltimore, 81, 21212       Address Line 1     Click Confirm to proceed if not click cancel to provide a different mailing address.       City     CANCEL     CONFIRM       Baltimore     Maryland     21208     Baltimore Gity                                                                                                    | Last name *                       | No home address?                                                                                                 |
| Date of bith *     Local Health Department/Department of Health and Human Services     onal)       05/13/1998     Baitimore Regional Office     Address:       Address:     6401 York Road, 3rd Floor,<br>Baitimore, 81, 21212     Address.       Address Line 1     Click Confirm to proceed if not click cancel to provide a different mailing address.     Image: Confirm Confirm C | Lastname                          | If you don't have a home address and mailign address, you can pick up the notifications about your coverage from |
| 05/13/1998     Local Health Department of Health and Human Services       Baltimore Regional Office       Address:       6401 York Road, 3rd Floor,       Baltimore, 81, 21212       Citick Confirm to proceed if not click cancel to provide a different mailing address.       City       Baltimore       Maryland       Y 21208       Baltimore City                                                                                                    | Date of birth *                   | -                                                                                                    |
| Address:         Address:         6401 York Road, 3rd Floor,         Baltimore, 81, 21212         Address Line 1         Click Confirm to proceed if not click cancel to provide a different mailing address.         City         Baltimore         Maryland         21208         Baltimore City                                                                                                    |                                   | Local Health Department/Department of Health and Human Services                                                  |
| No home address?     Address Line 1     Click Confirm to proceed if not click cancel to provide a different mailing address.     Click Confirm to proceed if not click cancel to provide a different mailing address.     CANCEL     CONFIRM Baltimore Maryland     Y 21208 Baltimore City                                                                                                    |                                   |                                                                                                    |
| Address Line 1 Click Confirm to proceed if not click cancel to provide a different mailing address. City Baltimore Maryland  21208 Baltimore City                                                                                                    | No home address?                  |                                                                                                    |
| City CANCEL CONFIRM Baltimore Maryland V 21208 Baltimore City                                                                                                    | Address Line 1                    | Baltimore, 81, 21212                                                                                             |
| Baltimore Maryland V 21208 Baltimore City                                                                                                    |                                   | Click Confirm to proceed if not click cancel to provide a different mailing address.                             |
|                                                                                                    | City                              | CANCEL                                                                                                    |
| Mailing address is different from home address.                                                                                                    | Baltimore                         | Maryland   V 21208 Baltimore City  V                                                                             |
|                                                                                                    | Mailing address is different from | nome address.                                                                                                    |
| SAVE AND EXIT                                                                                                    |                                   | SAVE AND EXIT NEXT                                                                                               |

Figure 13: No Home Address Pop-Up

If the user chooses the LHD as the mailing address, they can click 'Confirm' and will be taken to the 'Mailing Address' page where the LHD address will be pre-populated in the Mailing Address fields. The user may edit the information if needed.

If the user clicks 'Cancel,' the user will be taken to the 'Mailing Address' page and the fields will be blank. The user will have to type in the preferred mailing address to continue.

#### 3.2.2. Mailing Address Screen

If the user clicks the checkbox 'Mailing address is different from home address' or 'No home address?' on the Mother's Information screen, they will be taken to a separate mailing address address page where they may enter their mailing address.

If the user has selected an LHD on the No Home Address Pop-up, the LHD's address will be pre-populated on this screen. Otherwise, this screen will be blank and the user will have to provide a mailing address. All the same address validations will apply to this screen.

| maryland connection-                 |                                                 |                                        | dev nbext 🗸        |
|--------------------------------------|-------------------------------------------------|----------------------------------------|--------------------|
| Adventist White Oak, 400A V<br>21851 | V. Walnut Street, Pocomoke City, Maryland -     | Phone: 410-957-2005                    |                    |
| Mother Information                   | Mailing Address                                 | Newborn Information                    | Review Application |
|                                      | Mailing                                         | Address                                |                    |
| <b>€BACK</b>                         |                                                 |                                        | CANCEL APPLICATION |
| Address Line 1                       |                                                 | Address Line 2 (Optional)              |                    |
|                                      |                                                 |                                        |                    |
| City                                 | State                                           | Zip Code                               | County             |
|                                      | Select ~                                        |                                        | ~                  |
|                                      | SAVE AND EXIT                                   | NEXT                                   |                    |
| © Cop                                | yright 2023 Maryland Health Connection   Privac | y, Policies and Accessibility 🧣 🎔 in 🗈 | Set Time           |
|                                      |                                                 |                                        |                    |

Figure 14: Mailing Address Screen

## 3.3. MAID# and DOB Combination Check

Once the Mother's Information section is filled in and the user clicks 'NEXT' at the bottom of the screen, the system will check the mother's MAID and DOB with MHC and the 270/271 eligibility file to ensure that she is valid and active in Medicaid.

#### 3.3.1. Error message - MAID# and DOB Combination Not Found

If the MA ID and DOB combination entered is not matched with anyone with active Medicaid, Non-MAGI Medicaid, X03, X11, or X12 coverage, the message "The MA ID and Date of Birth combination was not found. Please make sure to enter correctly to continue" will display.

| maryland Khealth                               |                                                         |                                       | dev nbext 🗸        |
|------------------------------------------------|---------------------------------------------------------|---------------------------------------|--------------------|
| Adventist White Oak, 400A W.<br>21851          | Walnut Street, Pocomoke City, Maryland -                | Phone: 410-957-2005                   |                    |
| Mother Information                             | Mailing Address                                         | Newborn Information                   |                    |
|                                                | Mother's I                                              | nformation                            |                    |
| € BACK                                         |                                                         |                                       | CANCEL APPLICATION |
| The MAID and Date of Birth combination was not | found. Please make sure to enter correctly to continue. |                                       |                    |
| Current MA ID *                                |                                                         | First name *                          |                    |
| 87364274361                                    |                                                         | Tanner                                |                    |
|                                                |                                                         |                                       |                    |
| Last name *                                    |                                                         | Middle Initial                        | Suffix (Optional)  |
| Smith                                          |                                                         |                                       | Select ~           |
| Date of birth *                                | Email (Optional)                                        | Phone Number (Optional)               | SSN (Optional)     |
| 03/20/1996                                     |                                                         |                                       |                    |
|                                                |                                                         |                                       |                    |
| No home address?                               |                                                         |                                       |                    |
| Address Line 1                                 |                                                         | Address Line 2 (Optional)             |                    |
| 55 Market PI                                   |                                                         |                                       |                    |
| City                                           | State                                                   | Zip Code                              | County             |
| Baltimore                                      | Maryland ~                                              | 21202                                 | Baltimore City ~   |
| Mailing address is different from home add     | ress.                                                   |                                       |                    |
|                                                | SAVE AND EXIT                                           | NEXT                                  |                    |
|                                                |                                                         |                                       |                    |
|                                                |                                                         |                                       |                    |
|                                                |                                                         |                                       |                    |
| © Copy                                         | right 2023 Maryland Health Connection   Privacy         | , Policies and Accessibility 📑 🍏 in 💽 | O Set Time         |

Figure 15: Error Message for Invalid MA ID/DOB Combination

#### 3.3.2. Error message - Inactive Medicaid Consumer

If the MA ID and DOB combination entered is matched with someone, but their Medicaid, Non-MAGI Medicaid, X03, X11, or X12 coverage is found to be inactive, the message "The MA ID and Date of Birth combination matched an inactive Medicaid consumer" will display.

| maryland connection                                 |                                             |                           | dev nbext          |
|-----------------------------------------------------|---------------------------------------------|---------------------------|--------------------|
| Adventist White Oak, 400A V<br>21851                | V. Walnut Street, Pocomoke City, Maryland - | Phone: 410-957-2005       |                    |
| Mother Information                                  | Mailing Address                             | Newborn Information       | Review Application |
|                                                     | Mother's I                                  | nformation                |                    |
| BACK                                                |                                             |                           | CANCEL APPLICATION |
| The MAID and Date of Birth combination matche       | d an inactive Medicaid consumer.            |                           |                    |
| Current MA ID *                                     |                                             | First name *              |                    |
| 87364274361                                         |                                             | Tanner                    |                    |
| .ast name *                                         |                                             | Middle Initial            | Suffix (Optional)  |
| Smith                                               |                                             |                           | Select             |
| Data of blath *                                     |                                             | Dhane Mumber (Ontingal)   |                    |
| 03/20/1996                                          | Email (Optional)                            | Phone Number (Optional)   | SSN (Optional)     |
|                                                     |                                             |                           |                    |
| No home address?  Address Line 1                    |                                             | Address Line 2 (Optional) |                    |
| 55 Market Pl                                        |                                             | Address Line 2 (Optional) |                    |
|                                                     |                                             |                           |                    |
| City                                                | State                                       | Zip Code                  | County             |
| Baltimore Mailing address is different from home ad | Maryland ~                                  | 21202                     | Baltimore City     |
|                                                     |                                             |                           |                    |
|                                                     | SAVE AND EXIT                               | NEXT                      |                    |
|                                                     |                                             |                           |                    |
|                                                     |                                             |                           |                    |
|                                                     |                                             |                           |                    |

Figure 16: Error Message for Inactive MA ID/DOB Combination

## 3.4. Newborn's Information Screen

The Newborn's Information screen has several required fields (\*). The required fields are:

- First Name
  - The newborn's first name cannot be "Baby."

- Last Name
- Sex
- Date of Birth
- Birth weight in grams

If any required field is left blank, an error message will display and the user will not be able to continue with the application until each required field is filled in.

|                          | W. Walnut Street, Pocomoke City, Maryland - | Phone: 410-957-2005   |                           |
|--------------------------|---------------------------------------------|-----------------------|---------------------------|
| 21851                    |                                             |                       |                           |
| Mother Information       | Mailing Address                             |                       |                           |
|                          | Newborn's                                   | s Information         |                           |
| BACK                     |                                             |                       | CANCEL APPLICATION        |
| First name *             |                                             | Last name *           |                           |
|                          |                                             |                       |                           |
| First name is required   |                                             | Last name is required |                           |
| Middle Name (Optional)   | Suffix (Optional)                           | Gender *              | Date of birth *           |
|                          | ~                                           | ~                     | mm/dd/yyyy                |
|                          |                                             | Gender is required    | Date of birth is required |
| Birth weight in grams *  | Date of Death If Applicable (Optional)      |                       |                           |
|                          | mm/dd/yyyy                                  |                       | Remove Child              |
| New born weight required |                                             |                       |                           |
|                          |                                             | Another Child         |                           |
|                          | SAVE AND EXIT                               | NEXT                  |                           |
|                          |                                             |                       |                           |
|                          |                                             |                       |                           |

Figure 17: Newborn Information Screen

#### 3.4.1. Newborn Name and DOB Combination Check

The system will check the newborn's first name, last name and DOB combination to see if they have already been added to Maryland Health Connection and MMIS and are enrolled in Medicaid.

3.4.2. Newborn Already Added to Maryland Health Connection Error Message

If the newborn has already been added to MHC and sent to MMIS via the 8001 file, an error message will appear notifying the user that the newborn is already in Maryland Health Connection. The error message reads: "The newborn you have entered has already been added to Maryland Health Connection. The user will not be able to continue with the newborn enrollment application."

| maryland Khealth                                                                                                    |                                                 |                     | dev nbext          |
|----------------------------------------------------------------------------------------------------|-------------------------------------------------|---------------------|--------------------|
| Adventist White Oak, 4<br>21851                                                                                                    | 00A W. Walnut Street, Pocomoke City, Maryland - | Phone: 410-957-2005 |                    |
| Mother Information                                                                                                    | Mailing Address                                 | Newborn Information | Review Application |
|                                                                                                    | Newborn                                         | s Information       |                    |
| ● BACK                                                                                                    |                                                 |                     | CANCEL APPLICATION |
| The newborn you have entered has already been set of the set of the set of | een added to the Maryland Health Connection.    |                     |                    |
|                                                                                                    |                                                 |                     |                    |
| First name *                                                                                                    |                                                 | Last name *         |                    |
| Whatitis                                                                                                    |                                                 | Whatitis            |                    |
| Middle Name (Optional)                                                                                                    | Suffix (Optional)                               | Gender *            | Date of birth *    |
|                                                                                                    | · · · · · ·                                     | Male ~              | 03/03/1985         |
|                                                                                                    |                                                 |                     |                    |
| Birth weight in grams * 4000.0                                                                                                    | Date of Death If Applicable (Optional)          |                     | 0                  |
| 4000.0                                                                                                    | mm/dd/yyyy                                      |                     | (X) Remove Child   |
|                                                                                                    |                                                 |                     |                    |
|                                                                                                    | (+) Add                                         | Another Child       |                    |
|                                                                                                    | 0 -                                             |                     |                    |
|                                                                                                    |                                                 |                     |                    |
|                                                                                                    | SAVE AND EXIT                                   | NEXT                |                    |
|                                                                                                    |                                                 |                     |                    |
|                                                                                                    |                                                 |                     |                    |
|                                                                                                    |                                                 |                     |                    |

Figure 18: Newborn Already Added to Maryland Health Connection Error Message

#### 3.4.3. Stillborns

In the event of a stillborn baby, the user should enter *both* the date of birth and date of death fields on the Newborn Information Screen with the same date. 3.4.3.1. DOD and DOB Fields Are Not The Same Error Message

If the DOB and DOD fields are not the same date, an error message will display that reads: The DOD must be the same as the DOB, therefore, a DOD should only be entered for stillborns. If the newborn became deceased after birth, and has a different DOB and DOD, the DOD field should be left blank.

| maryland Khealth             |                                          |                          |                     |                              | SHNBTester Tester |
|------------------------------|------------------------------------------|--------------------------|---------------------|------------------------------|-------------------|
| BON SECOURS RICHM<br>23223   | MOND COMM HOSPITAL, 1500 N 28TH          | ST, RICHMOND, Virginia - | Phone: 419-226-4531 |                              |                   |
| Mother Information           | n (D)                                    | Mailing Address          | Newborn Information | ,⊊Re                         | view Application  |
|                              |                                          | Newborn's                | Information         |                              |                   |
| BACK                         |                                          |                          |                     | C                            | ANCEL APPLICATION |
|                              |                                          |                          |                     |                              |                   |
| Middle Initial (Optional)    | Suffix (Optional)<br>Select Suffix       | ~                        | Sex * Select Gender | ate of birth *<br>02/06/2024 | Ê                 |
| 1                            | Select Suffix                            |                          |                     |                              | 6                 |
|                              |                                          |                          | Select Gender       |                              | Remove Child      |
| J<br>Birth weight in grams * | Select Suffix<br>Date of Death If Applic | cable (Optional)         | Select Gender       |                              |                   |

Figure 19: DOD and DOB Fields Are Not The Same Error Message

#### 3.4.4. Newborns Who Become Deceased After Birth

Newborns who are not stillborns, but who become deceased after birth and have different dates of birth and dates of death (ex. born 6/2/2023, dies 6/7/2023, added to the portal 6/10/2023), should still be entered into the Newborn Portal; however, the DOD field should be left blank. The Newborn Portal does not allow the DOD to be different from the DOB. The deceased newborn will be disenrolled from Medicaid in MHC by a Local Health Department worker based on existing processes that utilize vital records.

#### 3.4.5. Add Another Child

If 'Add Another Child' is selected, an additional Newborn section will appear capturing the same information for the additional newborn. A user will be able to remove the child and add another child. The same required fields will apply to the additional section.

| Adventist White Oak, 400A<br>21851         | A.W. Walnut Street, Pocomoke City, Maryland -     | Phone: 410-957-2005 |                               |              |
|--------------------------------------------|---------------------------------------------------|---------------------|-------------------------------|--------------|
| Mother Information                         | Mailing Address                                   | Newborn Information | Review Ap                     | plication    |
|                                            | Newborn's                                         | s Information       |                               |              |
| BACK                                       |                                                   |                     | CANCEL API                    | PLICATION    |
| First name *                               |                                                   | Last name *         |                               |              |
| John                                       |                                                   | Smith               |                               |              |
| Middle Name (Optional)                     | Suffix (Optional)                                 | Gender *            | Date of birth *               |              |
|                                            | · · · · · · · · · · · · · · · · · · ·             |                     |                               |              |
|                                            |                                                   |                     |                               |              |
|                                            |                                                   |                     |                               |              |
|                                            | Date of Death If Applicable (Optional)            |                     |                               |              |
| Birth weight in grams * 4000 First name *  | Date of Death If Applicable (Optional) mm/dd/yyyy | Last name *         | ⊗ E                           | temove Child |
| 4000                                       |                                                   | Gender *            | Date of birth *               | temove Child |
| 4000  First name *  Middle Name (Optional) | Suffix (Optional)                                 | Gender *            | Date of birth *               |              |
| 4000 First name *                          | mm/dd/yyyy 🛗                                      | Gender *            | Date of birth *<br>mm/dd/yyyy |              |
| 4000  First name *  Middle Name (Optional) | mm/dd/yyyy                                        | Gender *            | Date of birth *<br>mm/dd/yyyy |              |
| 4000  First name *  Middle Name (Optional) | mm/dd/yyyy                                        | Gender *            | Date of birth *<br>mm/dd/yyyy |              |
| 4000  First name *  Middle Name (Optional) | mm/dd/yyyy                                        | Gender *            | Date of birth *<br>mm/dd/yyyy |              |

Figure 20: Add Another Child

3.4.6. Error Message When No Child Is Added

There must be at least one newborn on the application. If no child has been added, an error message displays that reads "Please add at least one newborn to continue." The user must add a child to continue.

| maryland connection-                                    |                                    |                     | dev nbext 👻        |
|---------------------------------------------------------|------------------------------------|---------------------|--------------------|
| BALTIMORE WASHINGTON M<br>Glen Burnie, Maryland - 21061 | EDICAL CENTER, 301 HOSPITAL DRIVE, | Phone: 410-787-4696 |                    |
| Mother Information                                      | Mailing Address                    | Newborn Information |                    |
|                                                         | Newborn's                          | Information         |                    |
| € BACK                                                  |                                    |                     | CANCEL APPLICATION |
| Please add atleast one newborn to continue.             |                                    |                     |                    |
|                                                         | ⊙ Add.A                            | nother Child        |                    |
|                                                         | SAVE AND EXIT                      | NEXT                |                    |
|                                                         |                                    |                     |                    |

Figure 21: Error Message When No Child is Added

### 3.5. Review Application

Once the Mother's and Newborn's Information screens are completed, the application navigates to the 'Review Application' screen. On the Review Application Screen, users will be able to review the application, and make any necessary changes by clicking either the "Edit" icon or the "Back" button.

The default view on the Review Application screen shows the Mother's Information section already expanded and the Newborn's Information section collapsed. The Newborn's Information section can be expanded to show the newborn's information. If multiple newborns are on the application, they will all be listed in the Newborn's Information section and are expandable.

| noy cross nospoar, roz4 Central Avenue, Lando, |                                        | Priorie: 301-324-3141 |                   |                    |
|------------------------------------------------|----------------------------------------|-----------------------|-------------------|--------------------|
| Mother Information                             | Mailing Address                        | Newborn Information   | <u>چ</u>          | view Application   |
|                                                | Review                                 | Application           |                   |                    |
| BACK                                           |                                        |                       |                   | CANCEL APPLICATION |
| Mother's Information                           |                                        |                       |                   | ểEdit              |
| Current MA ID<br>11112470057                   | First Name<br>Sav                      | Last Name<br>Age      | Middle Initial    |                    |
| Suffix                                         | Date of Birth<br>09/12/1970            | Email                 | Phone Number      |                    |
| Address<br>7972 Blue Stream Dr                 | City<br>Elixidge                       | State<br>MD           | Zip Code<br>21075 |                    |
| \$5N                                           |                                        |                       |                   |                    |
| ∧ Mailing Address                              |                                        |                       |                   | <b>≝</b> Edit      |
| Address<br>51 market place                     | City<br>battmore                       | State<br>MD           | Zip Code<br>21023 |                    |
| <ul> <li>Newborn's Information</li> </ul>      |                                        |                       |                   | ingen              |
| First Name<br>Belt                             | Last Name<br>Age                       | Middle Initial        | Sex<br>Male       |                    |
| Date of Birth<br>11/07/2023                    | Birth Weight in grams<br>4000.0        |                       |                   |                    |
| First Name<br>Cot                              | Last Name<br>Age                       | Middle Initial        | Sex<br>Female     |                    |
| Date of Birth<br>11/07/2023                    | Age<br>Birth Weight in grams<br>4000.0 |                       | remare            |                    |
|                                                | _                                      |                       |                   |                    |
|                                                | SU                                     | JBMIT                 |                   |                    |

Figure 22: Review Application in Expanded View

#### 3.5.1. Cancel Application

If the user wants to cancel an in-progress application, they can select the 'Cancel Application' button at any point in the application. A pop-up window will appear that asks "Are you sure you want to cancel the application?" and to confirm by selecting Yes or No. If the user selects Yes, they will be taken back to the Dashboard screen and the application will be canceled and the data deleted from the database. If they select No, the box will disappear and they may continue the process.

| Mother Information | Mailing Address             | Newborn Information              |                |
|--------------------|-----------------------------|----------------------------------|----------------|
| Confirm            |                             |                                  | ×              |
|                    | Are you sure want to        | cancel the application?          |                |
|                    | Once you confirm you c      | an't retrieve the details again. | ANCEL APPLICAT |
| her's information  |                             | NO                               | YES            |
| MAID               | First Name                  | Last Name                        | Middle Initial |
| 8811               | Andresps                    | Gait                             |                |
|                    | Date of Birth<br>09/11/1988 | Email                            | Phone Number   |
| 1                  | City                        | State                            | Zip Code       |
| e Stream Dr        | Elkridge                    | MD                               | 21075          |
|                    |                             |                                  |                |

Figure 23: Cancel Application Pop-Up Window

#### 3.5.2. Submit Application

To submit the application, the user should click the "Submit" button on the Review Application screen. Once the user clicks Submit, the application will be in a completed status. **No changes or edits can be made to an application once it is completed. Hospital or MCO users who need to correct data entered on a newborn application, should email MDH at the following email address:** 

#### mdh.newbornapplication@maryland.gov

Multiple applications for the same mother will not be allowed when there is an in process application in the Newborn Portal. Once an application is completed, the mother's information may be duplicated on another application, as long as the newborn details are different from the prior enrollment.

When a newborn application is completed in the Newborn Portal, in most cases the information in it will automatically be transferred to a new in-process application in Maryland Health Connection. The in-process application in MHC must be completed by the consumer or a Local Health Department worker, so that the deemed newborn can be added to MHC. A work item is created in MHC to prompt LHD workers to reach out to the household to assist them in completing the Maryland Health Connection application and adding to newborn(s). The deemed newborn(s) will remain active in Medicaid for 13 months, regardless of whether the in-process application in MHC is completed.

Newborns of mothers who are in the X11 coverage group may need to be manually added to MHC by LHD workers, if they aren't entered into the newborn portal by the 5th or 6th day of the end of the month in which the mother's expected due date falls. A report from MHC will be used by LHD workers to add these newborns of X11 mothers onto their mother's applications in MHC.

## 3.6. Eligibility Details Screen

Once the worker completes the Medicaid Newborn Enrollment application in the Newborn Portal, the Eligibility Details screen will display showing the status 'Approved' along with the start and end dates of coverage.

| naryland thealth | Э <i>ц</i> - |                     |            | dev nbext <del>-</del> |
|------------------|--------------|---------------------|------------|------------------------|
|                  |              | Eligibility Details |            |                        |
| Name             | Status       | Start date          | End date   | Notices                |
| Belt Qait        | Approved     | 11/01/2023          | 11/30/2024 | Ŧ                      |
| Belt Qalt        |              | 11/01/2023          | 11/30/2024 | Ţ                      |
|                  |              |                     |            |                        |

Figure 24: Eligibility Details Screen

## 3.7. Newborn Notice

A Medicaid Newborn Enrollment Portal Approval Notice is created in the Newborn Portal and can be downloaded and printed by clicking on the download icon on the Eligibility Results screen or the Dashboard. This notice is not mailed to the household from the Newborn Portal, however, a similar notice is sent from Maryland Health Connection to the household when the information from the Newborn Portal is transferred to Maryland Health Connection. See Appendix A for a notice sample.

## 4. MMIS

A Newborn Enrollment 8001 file will be sent to MMIS daily, the same day that the application in the Newborn Portal is completed, with add transactions for the newborns.

## 4.1. MA ID

The MA ID that is assigned to a deemed newborn will be the same in the Newborn Portal as in MHC, whereas, in the past newborns were first issued a temporary MA ID. The MDM service will be used to request the MA-ID for the newborn.

## 5. Coverage

## 5.1. Coverage Group

Deemed newborns are enrolled in coverage group P06 with coverage type P.

## 5.2. Coverage Duration

Deemed newborns receive 13 months of Medicaid coverage. The coverage begin date is the 1st day of the month of the baby's DOB. The coverage end date is the last day of the month 13 months later. For stillborns, the coverage begins and ends on the newborn's DOB, which is the same date as their DOD. A cancel transaction will be sent the next day with an end date that is the DOB/DOD and the cancel reason of 244 (Death). For newborns who become deceased after birth, the coverage begin date is the first of the month of the baby's DOB. The deceased newborn will be disenrolled from Medicaid in MHC by a Local Health Department worker based on existing processes that utilize vital records.

## 5.3. MCO

The deemed newborn will be auto-enrolled into the mother's MCO. The same process that is used in the HBX will be used for this process as well.

MDH expects to receive the ASB (State Initiated Enrollment for Newborn) transaction from the EBIN file sent to MMIS. Since the application is in process, the baby doesn't have an enrollment record in the HBX system, therefore the MCO 834 transaction is not triggered.

Once the customer completes the app, MDH will process the ASB transaction from the EBIN file that was previously staged. The EBIN flow will update the baby as active and the MCO 834 transaction will be triggered and sent at that time.

MCO information for the newborn will not be displayed in the MHC Worker Portal until the mother's 'In Process' application is submitted by the consumer or an LHD worker.

# 6. Appendix

Sample Medicaid Newborn Enrollment Portal Approval Notice

|                                                                                             |                                                                                                    |                                                                                                    | 01/03/202                                                                              |
|---------------------------------------------------------------------------------------------|----------------------------------------------------------------------------------------------------|----------------------------------------------------------------------------------------------------|----------------------------------------------------------------------------------------|
|                                                                                             |                                                                                                    |                                                                                                    | 0 1100/202                                                                             |
|                                                                                             |                                                                                                    |                                                                                                    |                                                                                        |
| Application Date: 01/03/                                                                    | /2024                                                                                                    | Deaf and                                                                                                    | Need answers or help<br>Call us at 855-642-857<br>hard of hearing use Rela             |
|                                                                                             | Medicaid health cove                                                                                                    | erage for your newborn                                                                                                    |                                                                                        |
| We have enrolled vour r                                                                     | newborn(s) in Medicaid, as our                                                                                              | records show that you had Me                                                                                                    | dicaid on their date of                                                                |
|                                                                                             | overage for your newborn(s) w                                                                                               |                                                                                                    |                                                                                        |
| You will receive a separates                                                                | ate notice in the mail with impo                                                                                            | ortant information regarding Me                                                                                                    | dicaid and your next                                                                   |
| 10p3.                                                                                       |                                                                                                    |                                                                                                    |                                                                                        |
|                                                                                             |                                                                                                    |                                                                                                    |                                                                                        |
| Newborn Medicaid co                                                                         | verage                                                                                                    |                                                                                                    |                                                                                        |
| Newborn Medicaid co                                                                         | verage                                                                                                    | Medical Assistance # :                                                                                                    |                                                                                        |
| Newborn Medicaid co<br>Program                                                              | verage<br>Status                                                                                                    | Medical Assistance # :<br>Eligibility Begin Date                                                                                                    | Eligibility End Date                                                                   |
|                                                                                             |                                                                                                    |                                                                                                    | Eligibility End Date                                                                   |
| Program                                                                                     | Status                                                                                                    | Eligibility Begin Date                                                                                                    |                                                                                        |
| Program                                                                                     | Status                                                                                                    | Eligibility Begin Date                                                                                                    |                                                                                        |
| Program<br>Medicaid                                                                         | Status<br>Enrolled in Medicaid                                                                                              | Eligibility Begin Date<br>11/01/2023<br>Medical Assistance # :                                                                                             | 11/30/2024                                                                             |
| Program<br>Medicaid<br>Program                                                              | Status<br>Enrolled in Medicaid<br>Status                                                                                    | Eligibility Begin Date<br>11/01/2023<br>Medical Assistance # :<br>Eligibility Begin Date                                                                   | 11/30/2024<br>Eligibility End Date                                                     |
| Program<br>Medicaid<br>Program                                                              | Status<br>Enrolled in Medicaid<br>Status                                                                                    | Eligibility Begin Date<br>11/01/2023<br>Medical Assistance # :<br>Eligibility Begin Date<br>11/01/2023                                                     | 11/30/2024<br>Eligibility End Date                                                     |
| Program<br>Medicaid<br>Program<br>Medicaid                                                  | Status Enrolled in Medicaid Status Enrolled in Medicaid                                                                     | Eligibility Begin Date<br>11/01/2023<br>Medical Assistance # :<br>Eligibility Begin Date<br>11/01/2023<br>Medical Assistance # :                           | 11/30/2024<br>Eligibility End Date<br>11/30/2024                                       |
| Medicaid Program Medicaid Program Medicaid Medicaid                                         | Status         Enrolled in Medicaid         Status         Enrolled in Medicaid         Status         Enrolled in Medicaid | Eligibility Begin Date<br>11/01/2023<br>Medical Assistance # :<br>Eligibility Begin Date<br>11/01/2023<br>Medical Assistance # :<br>Eligibility Begin Date | 11/30/2024<br>Eligibility End Date<br>11/30/2024<br>Eligibility End Date               |
| Program<br>Medicaid<br>Program<br>Medicaid<br>Program                                       | Status         Enrolled in Medicaid         Status         Enrolled in Medicaid         Status         Enrolled in Medicaid | Eligibility Begin Date<br>11/01/2023<br>Medical Assistance # :<br>Eligibility Begin Date<br>11/01/2023<br>Medical Assistance # :<br>Eligibility Begin Date | 11/30/2024<br>Eligibility End Date<br>11/30/2024<br>Eligibility End Date               |
| Program<br>Medicaid<br>Program<br>Medicaid<br>Program<br>Medicaid<br>Enrollment in a Health | Status         Enrolled in Medicaid         Status         Enrolled in Medicaid         Status         Enrolled in Medicaid | Eligibility Begin Date<br>11/01/2023<br>Medical Assistance # :<br>Eligibility Begin Date<br>11/01/2023<br>Medical Assistance # :<br>Eligibility Begin Date | 11/30/2024<br>Eligibility End Date<br>11/30/2024<br>Eligibility End Date<br>11/30/2024 |

| maryland health                                                                                                    |                                                                                                    |
|----------------------------------------------------------------------------------------------------|----------------------------------------------------------------------------------------------------|
| Need Answers or Help?                                                                                                    |                                                                                                    |
| Read the FAQs <u>www.MarylandHealthConnection</u> Get free help from an authorized insurance broke     www.MarylandHealthConnection.gov/find-help/           | AN OWN                                                                                                    |
| with a representative at MarylandHealthConnection                                                                                                    |                                                                                                    |
| Call Maryland Health Connection at 855-642-857                                                                                                    | 2. Deaf and hard of hearing use Relay.<br>ore on iOS devices or the Google Play Store on Android                                                                                                    |
| devices and search for "Enroll MHC" to find and o                                                                                                    | download the app.                                                                                                    |
| ل If you have a disability, you may request and rece<br>apply for and receive services through Maryland                                                      |                                                                                                    |
| If you have children under age 5 or you are pregr<br>Children (WIC) Program. Please call 1.800.242.4                                                         |                                                                                                    |
|                                                                                                    | ou may not have to pay certain health care costs. Please                                                                                                    |
| Free Navig                                                                                                    | gator Services                                                                                                    |
|                                                                                                    |                                                                                                    |
| Counties Served                                                                                                    | Organization and Contact                                                                                                    |
| Counties Served<br>Baltimore City, Anne Arundel, Baltimore, Carroll,<br>Frederick, Howard                                                                    | Organization and Contact           HealthCare Access Maryland           Call 410-500-4710 or 855-288-3667 or visit           www.healthcareaccessmaryland.org                                                                                                    |
| Baltimore City, Anne Arundel, Baltimore, Carroll,                                                                                                    | HealthCare Access Maryland<br>Call 410-500-4710 or 855-288-3667 or visit                                                                                                    |
| Baltimore City, Anne Arundel, Baltimore, Carroll,<br>Frederick, Howard                                                                                       | HealthCare Access Maryland         Call 410-500-4710 or 855-288-3667 or visit         www.healthcareaccessmaryland.org         Montgomery County Health Connection         Call 240-777-1815 or visit                                                                                                    |
| Baltimore City, Anne Arundel, Baltimore, Carroll,<br>Frederick, Howard<br>Montgomery                                                                         | HealthCare Access Maryland<br>Call 410-500-4710 or 855-288-3667 or visit         www.healthcareaccessmaryland.org         Montgomery County Health Connection<br>Call 240-777-1815 or visit         www.montgomeryhealthconnection.org         Prince George's County Health Connect<br>Call 301-927-4500 or visit                                                                                 |
| Baltimore City, Anne Arundel, Baltimore, Carroll,<br>Frederick, Howard<br>Montgomery<br>Prince George's<br>Caroline, Cecil, Dorchester, Harford, Kent, Queen | HealthCare Access Maryland<br>Call 410-500-4710 or 855-288-3667 or visit         www.healthcareaccessmaryland.org         Montgomery County Health Connection<br>Call 240-777-1815 or visit         www.montgomeryhealthconnection.org         Prince George's County Health Connect<br>Call 301-927-4500 or visit         www.PGChealthconnect.org         Seedco<br>Call 1-866-492-6057 or visit |

# maryland health

| Allegany, Garrett, Washington | Call 1-888-202-0212 or visit<br>www.ahecwest.org/wmic                                                   |
|-------------------------------|----------------------------------------------------------------------------------------------------|
| Somerset, Wicomico, Worcester | Lower Shore Health Insurance Assistance Program<br>Call 1-855-445-5540 or visit<br>lowershorehealth.org |

#### Nondiscrimination and Accessibility Requirements Notice

Maryland Health Connection complies with applicable federal civil rights laws and does not discriminate on the basis of race, color, national origin, age, disability, or sex. Maryland Health Connection does not exclude people or treat them differently because of race, color, national origin, age, disability or sex.

Maryland Health Connection:

• Provides free auxiliary aids and services to people with disabilities to communicate effectively with us, such as qualified sign language interpreters and written information in other formats (large print, audio, accessible electronic formats, other formats)

• Provides free language assistance services to people whose primary language is not English, such as qualified interpreters and information written in other languages

If you need these services, please call 855-642-8572 for assistance.

#### How to File a Discrimination Grievance

If you believe Maryland Health Connection has failed to provide these services or discriminated in another way on the basis of race, color, national origin, age, disability or sex, you can file a grievance in writing by mail or email, or call:

Civil Rights Coordinator Phone: 410-547-6862 Fax: 410-547-6805 MD Relay 7-1-1 or 800-735-2258 Email: <u>MHCCivil.Rights@Maryland.gov</u> Mail: 750 E. Pratt St., 6th Floor, Baltimore, MD 21202

You may also file a civil rights complaint with the U.S. Department of Health and Human Services, Office for Civil Rights electronically through the Office for Civil Rights Complaint Portal, available at <u>https://ocrportal.hhs.gov/ocr/portal/lobby.jsf</u>, or by mail or phone at: U.S. Department of Health and Human Services, 200 Independence Ave. SW., Room 509F, HHH Building, Washington, DC 20201, 1-800-868-1019, 800-537-7697 (TDD). Complaint forms are available at <u>http://www.hhs.gov/ocr/office/file/index.html</u>.

| Fecha de Solicitud: 01/0 | 03/2024                                                        | Contá<br>Si es soro                                                                                       | a respuestas o ayuda<br>ctenos al 855-642-857<br>do o tiene problemas d<br>, utilice la retransmisió |
|--------------------------|----------------------------------------------------------------|----------------------------------------------------------------------------------------------------|----------------------------------------------------------------------------------------------------|
|                          | Cobertura de salud de Me                                       | edicaid para su recién nacido                                                                             | ,                                                                                                    |
|                          |                                                                | a que nuestros registros muestra<br>salud de Medicaid para su(s) rec                                      |                                                                                                    |
|                          | n aparte por correo con inform<br>d para recién nacidos        | ación importante sobre Medicaid                                                                           | y sus próximos pasos.                                                                                |
|                          |                                                                | Nro. de Asistencia Médica:                                                                                |                                                                                                    |
| Programa                 | Resultados                                                     | Fecha de inicio<br>de elegibilidad                                                                        | Fecha de<br>finalización<br>de<br>elegibilidad                                                       |
| Medicaid                 | Inscrito en Medicaid                                           | 11/01/2023                                                                                                | 11/30/2024                                                                                           |
|                          |                                                                | Nro. de Asistencia Médica:                                                                                |                                                                                                    |
| Programa                 | Resultados                                                     | Fecha de inicio<br>de elegibilidad                                                                        | Fecha de<br>finalización<br>de<br>elegibilidad                                                       |
| Medicaid                 | Inscrito en Medicaid                                           | 11/01/2023                                                                                                | 11/30/2024                                                                                           |
|                          |                                                                | Nro. de Asistencia Médica:                                                                                |                                                                                                    |
| Programa                 | Resultados                                                     | Fecha de inicio<br>de elegibilidad                                                                        | Fecha de<br>finalización<br>de<br>elegibilidad                                                       |
| Medicaid                 | Inscrito en Medicaid                                           | 11/01/2023                                                                                                | 11/30/2024                                                                                           |
| momento del nacimient    | en una organización de aten<br>o, su(s) recién nacido(s) se in | ción administrada (MCO, por sus<br>scribirá(n) automáticamente en si<br>aid no tiene ningún costo para us | u MCO a partir de su                                                                                 |

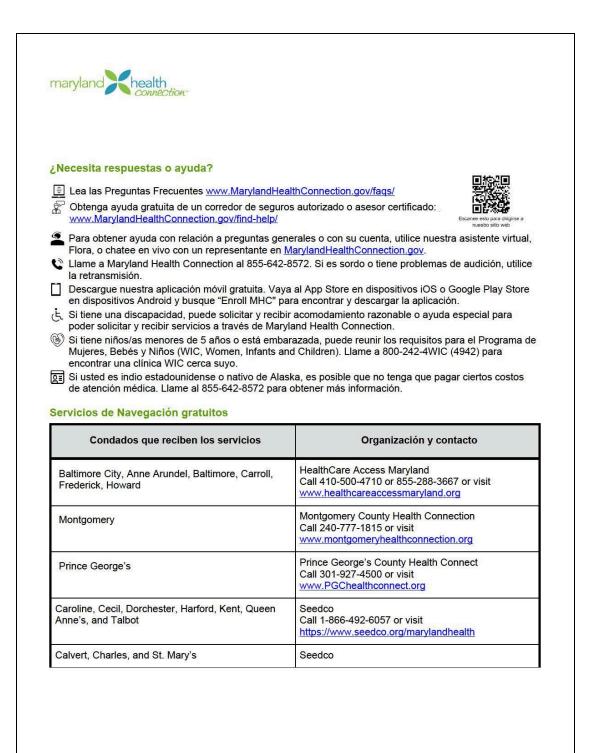

|                                                                                                    | Call 1-855-339-3007 or visit<br>https://www.seedco.org/marylandhealth                                                                                                    |
|----------------------------------------------------------------------------------------------------|----------------------------------------------------------------------------------------------------|
| Allegany, Garrett, Washington                                                                                                    | AHEC West Health Insurance Program<br>Call 1-888-202-0212 or visit<br>www.ahecwest.org/wmic                                                                                                    |
| Somerset, Wicomico, Worcester                                                                                                    | Lower Shore Health Insurance Assistance Program<br>Call 1-855-445-5540 or visit<br>lowershorehealth.org                                                                                                    |
| comuniquen eficazmente con nosotros, cor<br>por escrito en otros formatos (letra grande,                                                                | 572 para recibir asistencia.                                                                                                    |
|                                                                                                    |                                                                                                    |
| de Salud y Servicios Humanos de EE. UU. de f<br>derechos civiles, disponible en <u>https://ocrportal</u><br>Departamento de Salud y Servicios Humanos d | os civiles ante la Oficina de derechos civiles del Departamento<br>iorma electrónica a través del Portal de quejas de la oficina de<br><u>hhs.gov/ocr/portal/lobby.jsf</u> , o por correo o teléfono:<br>de EE. UU, 200 Independence Ave. SW., Room 509F, HHH<br>019, 800-537-7697 (TDD). Los formularios de quejas están<br>vindex timo. |